## 전임교원 신규채용 지원방법 안내(온라인)

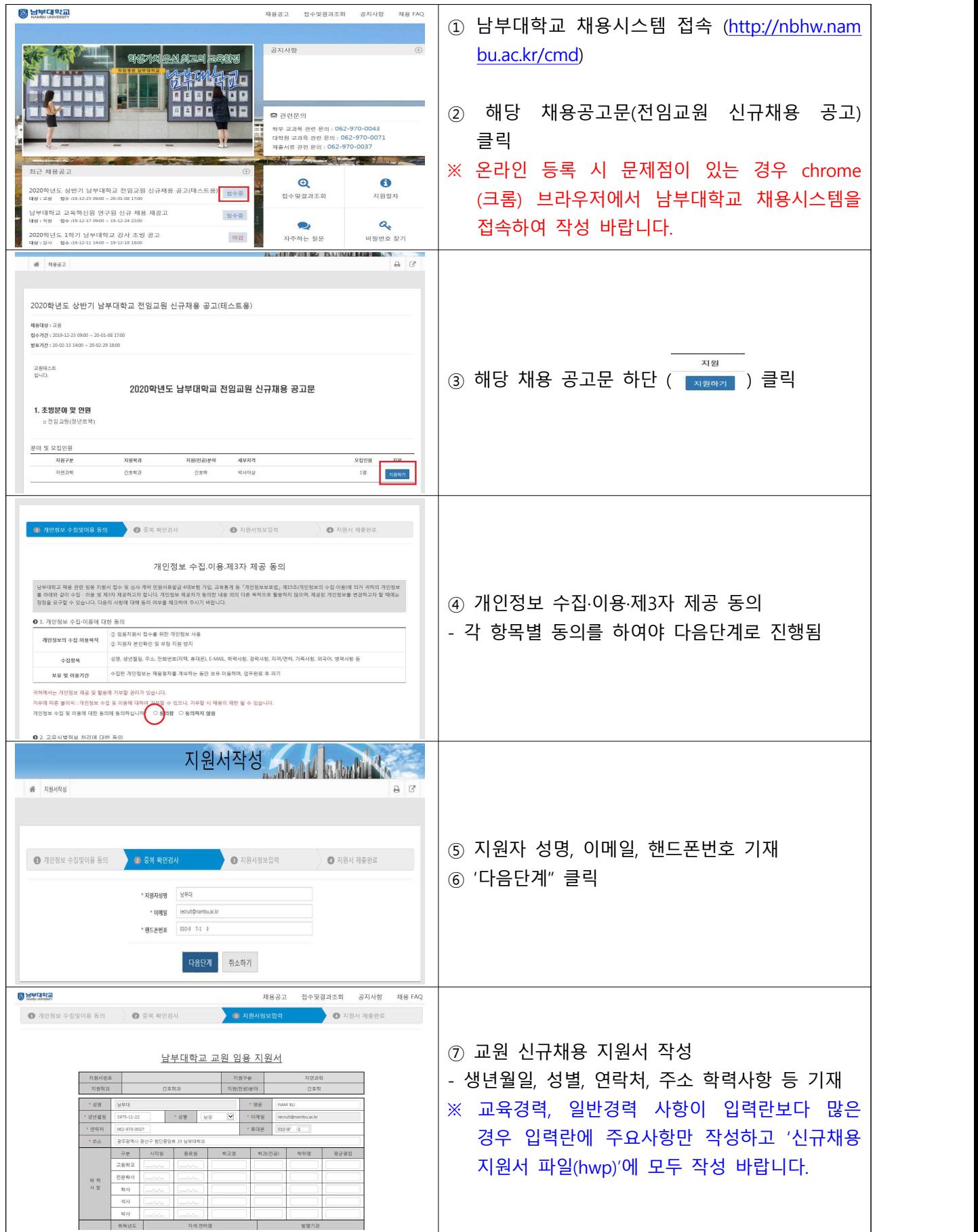

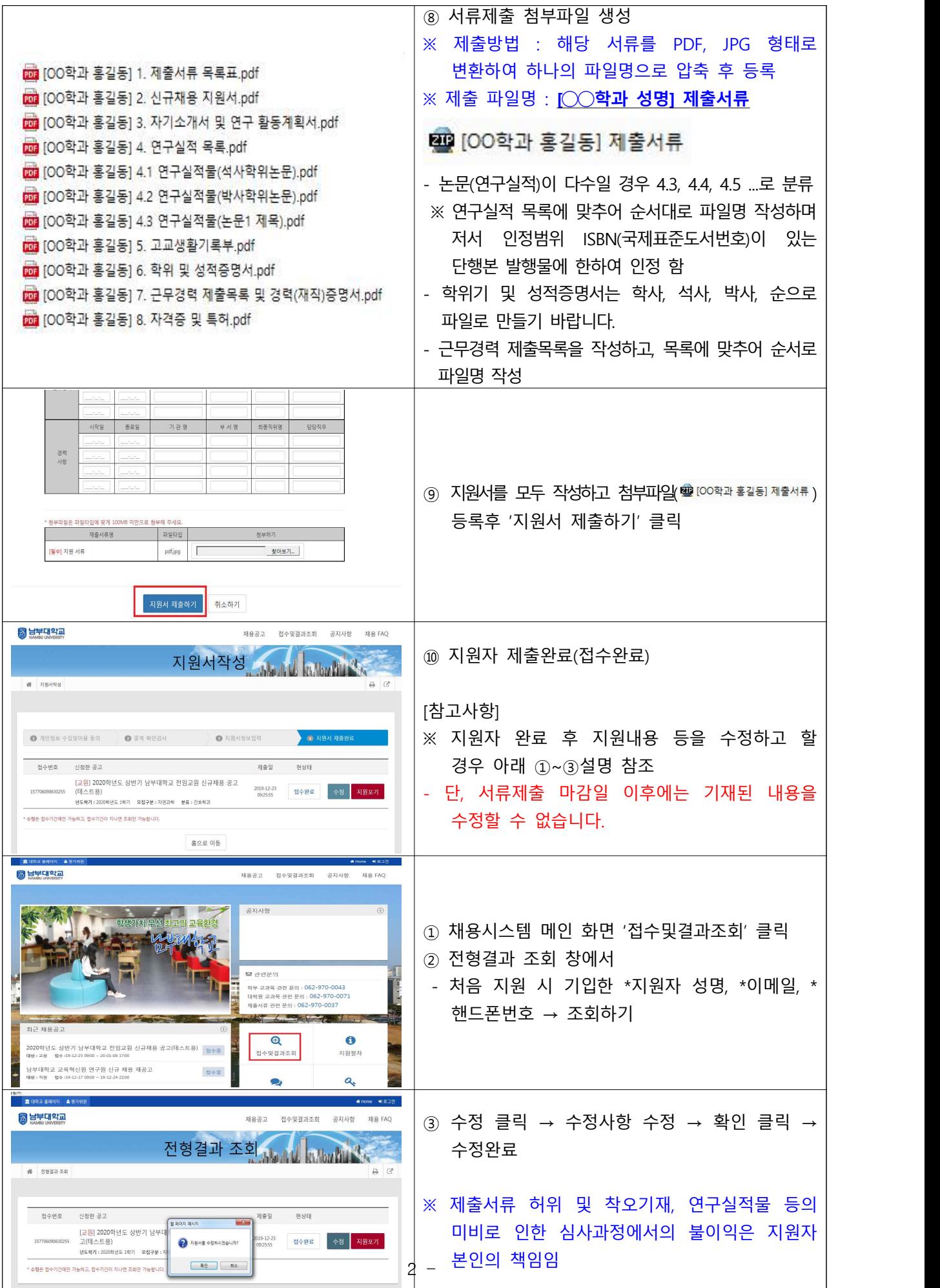